# **scrapy-zyte-api**

*Release 0.18.2*

**Zyte Group Ltd**

**May 02, 2024**

## **SETUP**

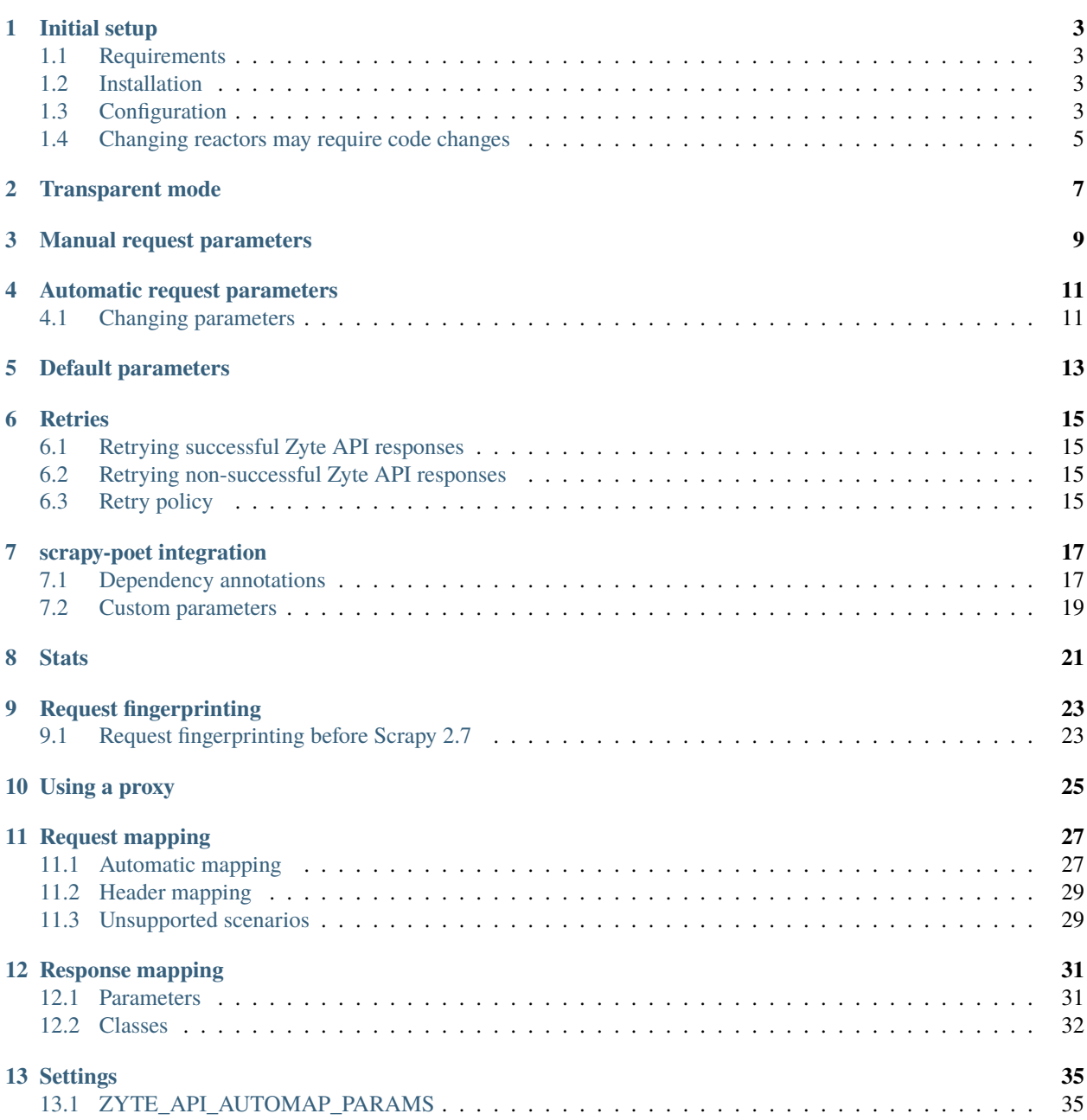

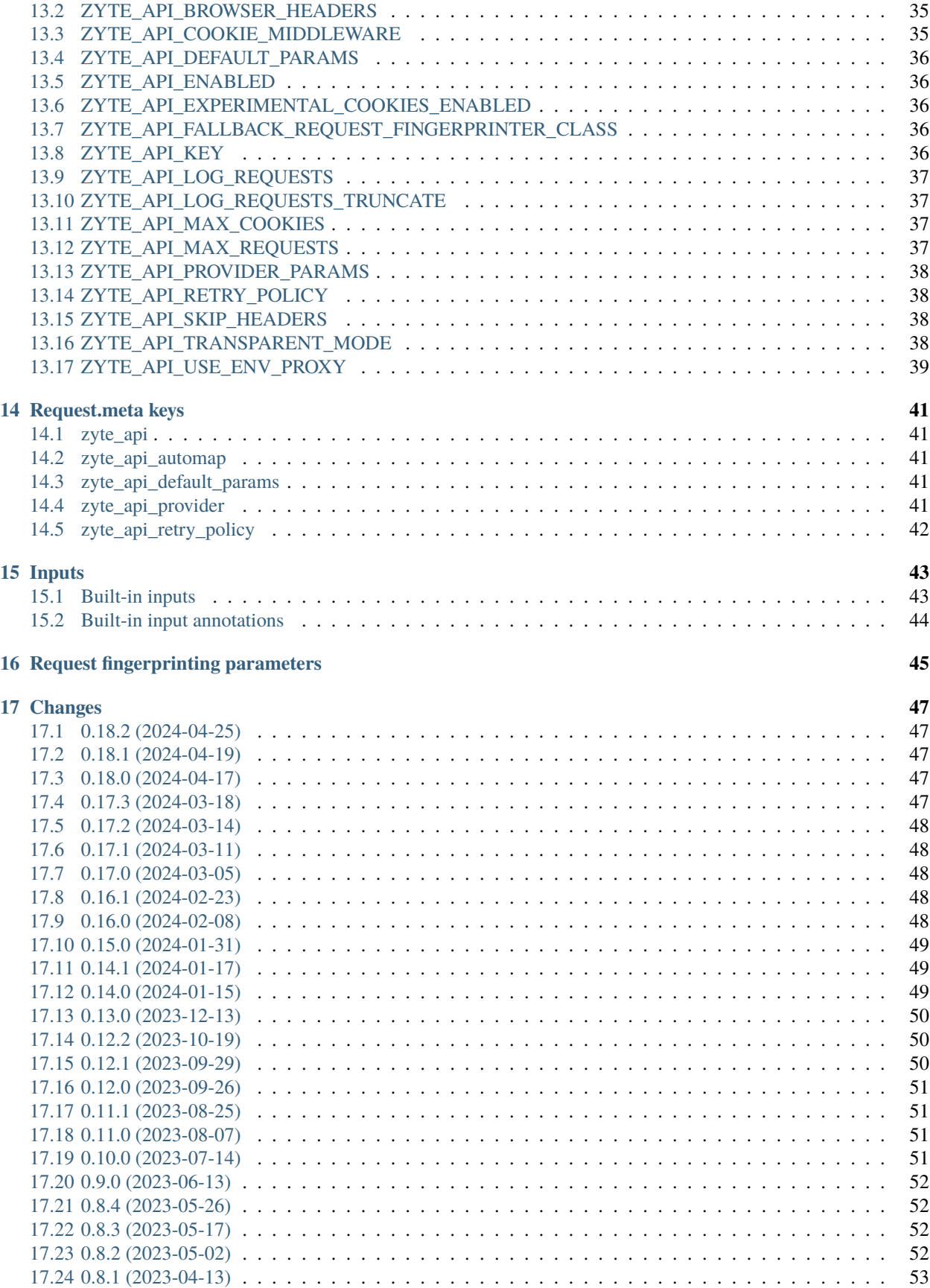

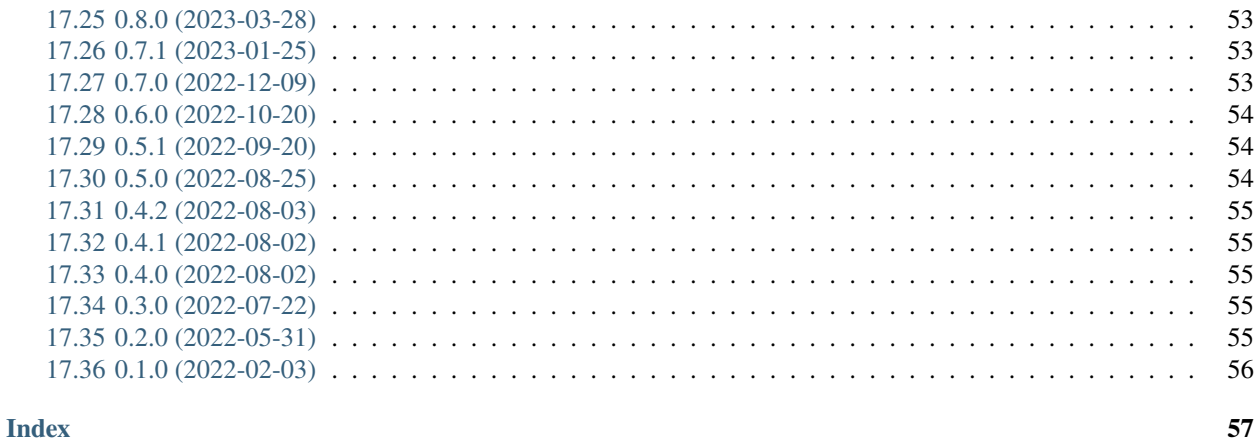

Scrapy plugin for seamless [Zyte API](https://docs.zyte.com/zyte-api/get-started.html) integration.

After the *[initial setup](#page-8-0)*, you can use Zyte API automatically, either *[globally](#page-12-0)* or *[per request](#page-16-0)*, or *[manually per request](#page-14-0)*.

**ONE**

### **INITIAL SETUP**

<span id="page-8-0"></span>Learn how to get scrapy-zyte-api installed and configured on an existing [Scrapy](https://docs.scrapy.org/en/latest/index.html) project.

**Tip:** [Zyte's web scraping tutorial](https://docs.zyte.com/web-scraping/tutorial/index.html#tutorial) covers scrapy-zyte-api setup as well.

### <span id="page-8-1"></span>**1.1 Requirements**

You need at least:

- A [Zyte API](https://docs.zyte.com/zyte-api/get-started.html#zyte-api) subscription (there's a [free trial\)](https://docs.zyte.com/zyte-api/pricing.html#zyte-api-trial).
- Python 3.8+
- Scrapy 2.0.1+

[scrapy-poet](https://scrapy-poet.readthedocs.io/en/stable/index.html) integration requires higher versions:

• Scrapy 2.6+

### <span id="page-8-2"></span>**1.2 Installation**

For a basic installation:

pip install scrapy-zyte-api

For *[scrapy-poet integration](#page-22-0)*:

```
pip install scrapy-zyte-api[provider]
```
### <span id="page-8-3"></span>**1.3 Configuration**

To configure scrapy-zyte-api, *[set your API key](#page-9-0)* and either *[enable the add-on](#page-9-1)* (Scrapy 2.10) or *[configure all components](#page-9-2) [separately](#page-9-2)*.

**Warning:** *[Changing reactors may require code changes](#page-10-0)*.

#### <span id="page-9-0"></span>**1.3.1 Setting your API key**

Add your [Zyte API key,](https://app.zyte.com/o/zyte-api/api-access) and add it to your project settings.py:

```
ZYTE_API_KEY = "YOUR_API_KEY"
```
Alternatively, you can set your API key in the ZYTE\_API\_KEY environment variable instead.

#### <span id="page-9-1"></span>**1.3.2 Enabling the add-on**

If you are using Scrapy 2.10 or higher, you can set up scrapy-zyte-api integration using the following [add-on](https://docs.scrapy.org/en/latest/topics/addons.html#topics-addons) with any priority:

Listing 1: settings.py

```
ADDONS = {
    "scrapy_zyte_api.Addon": 500,
}
```
**Note:** The addon enables *[transparent mode](#page-12-0)* by default.

#### <span id="page-9-2"></span>**1.3.3 Enabling all components separately**

If *[enabling the add-on](#page-9-1)* is not an option, you can set up scrapy-zyte-api integration as follows:

```
Listing 2: settings.py
```

```
DOWNLOAD_HANDLERS = {
    "http": "scrapy_zyte_api.ScrapyZyteAPIDownloadHandler",
    "https": "scrapy_zyte_api.ScrapyZyteAPIDownloadHandler",
}
DOWNLOADER_MIDDLEWARES = {
    "scrapy_zyte_api.ScrapyZyteAPIDownloaderMiddleware": 1000,
}
SPIDER_MIDDLEWARES = {
    "scrapy_zyte_api.ScrapyZyteAPISpiderMiddleware": 100,
}
REQUEST_FINGERPRINTER_CLASS = "scrapy_zyte_api.ScrapyZyteAPIRequestFingerprinter"
TWISTED_REACTOR = "twisted.internet.asyncioreactor.AsyncioSelectorReactor"
```
By default, scrapy-zyte-api doesn't change the spider behavior. To switch your spider to use Zyte API for all requests, set the following setting as well:

Listing 3: settings.py

ZYTE\_API\_TRANSPARENT\_MODE = True

For *[scrapy-poet integration](#page-22-0)*, add the following provider to the SCRAPY\_POET\_PROVIDERS setting:

Listing 4: settings.py

```
SCRAPY_POET_PROVIDERS = {
    "scrapy_zyte_api.providers.ZyteApiProvider": 1100,
}
```
If you already had a custom value for [REQUEST\\_FINGERPRINTER\\_CLASS](https://docs.scrapy.org/en/latest/topics/request-response.html#std-setting-REQUEST_FINGERPRINTER_CLASS), set that value on [ZYTE\\_API\\_FALLBACK\\_REQUEST\\_FINGERPRINTER\\_CLASS](#page-41-3) instead.

Listing 5: settings.py

ZYTE\_API\_FALLBACK\_REQUEST\_FINGERPRINTER\_CLASS = "myproject.CustomRequestFingerprinter"

#### <span id="page-10-0"></span>**1.4 Changing reactors may require code changes**

If your [TWISTED\\_REACTOR](https://docs.scrapy.org/en/latest/topics/settings.html#std-setting-TWISTED_REACTOR) setting was not set to "twisted.internet.asyncioreactor. AsyncioSelectorReactor" before, you will be changing the Twisted reactor that your Scrapy project uses, and your existing code may need changes, such as:

• [Handling a pre-installed reactor.](https://docs.scrapy.org/en/latest/topics/asyncio.html#asyncio-preinstalled-reactor)

Some Twisted imports install the default, non-asyncio Twisted reactor as a side effect. Once a reactor is installed, it cannot be changed for the whole run time.

• [Awaiting on Deferreds.](https://docs.scrapy.org/en/latest/topics/asyncio.html#asyncio-await-dfd)

Note that you might be using Deferreds without realizing it through some Scrapy functions and methods. For example, when you yield the return value of self.crawler.engine.download() from a spider callback, you are yielding a Deferred.

**TWO**

#### **TRANSPARENT MODE**

<span id="page-12-0"></span>Set [ZYTE\\_API\\_TRANSPARENT\\_MODE](#page-43-3) to True to handle requests as follows:

- By default, requests are sent with *[automatic request parameters](#page-16-0)*.
- Requests with [zyte\\_api](#page-46-1) set to a dict are sent with *[manual request parameters](#page-14-0)*.
- Requests with [zyte\\_api\\_automap](#page-46-2) set to False are *not* sent through Zyte API.

For example:

import scrapy

```
class SampleQuotesSpider(scrapy.Spider):
   name = "sample_quotes"
   start_urls = ["https://quotes.toscrape.com/"]
   custom_settings = {
        "ZYTE_API_TRANSPARENT_MODE": True,
   }
   def parse(self, response):
       print(response.text)
        # "<html>...</html>"
```
### **MANUAL REQUEST PARAMETERS**

<span id="page-14-0"></span>To send a Scrapy request through Zyte API with manually-defined Zyte API request parameters, define your parameters in the [zyte\\_api](#page-46-1) key in [Request.meta](https://docs.scrapy.org/en/latest/topics/request-response.html#scrapy.http.Request.meta) as a [dict](https://docs.python.org/3/library/stdtypes.html#dict).

The only exception is the [url](https://docs.zyte.com/zyte-api/usage/reference.html#operation/extract/request/url) parameter, which should not be defined as a Zyte API parameter. The value from [Request.](https://docs.scrapy.org/en/latest/topics/request-response.html#scrapy.http.Request.url) [url](https://docs.scrapy.org/en/latest/topics/request-response.html#scrapy.http.Request.url) is used automatically.

For example:

```
import scrapy
class SampleQuotesSpider(scrapy.Spider):
    name = "sample_quotes"
    def start_requests(self):
        yield scrapy.Request(
            url="https://quotes.toscrape.com/",
            meta={
                 "zyte_api": {
                     "browserHtml": True,
                 }
            },
        \mathcal{L}def parse(self, response):
        print(response.text)
        # "<html>...</html>"
```
Note that response headers are necessary for raw response decoding. When defining parameters manually and requesting [httpResponseBody,](https://docs.zyte.com/zyte-api/usage/reference.html#operation/extract/request/httpResponseBody) remember to also request [httpResponseHeaders:](https://docs.zyte.com/zyte-api/usage/reference.html#operation/extract/request/httpResponseHeaders)

```
import scrapy
class SampleQuotesSpider(scrapy.Spider):
   name = "sample_quotes"
   def start_requests(self):
       yield scrapy.Request(
            url="https://quotes.toscrape.com/",
            meta={
                "zyte_api": {
```
(continues on next page)

(continued from previous page)

```
"httpResponseBody": True,
                "httpResponseHeaders": True,
            }
        },
    )
def parse(self, response):
   print(response.text)
    # "<html>...</html>"
```
To learn more about Zyte API parameters, see the upstream [usage](https://docs.zyte.com/zyte-api/usage/index.html#zyte-api-usage) and [API reference](https://docs.zyte.com/zyte-api/usage/reference.html#zyte-api-reference) pages.

### **AUTOMATIC REQUEST PARAMETERS**

<span id="page-16-0"></span>To send a Scrapy request through Zyte API letting Zyte API request parameters be automatically chosen based on the parameters of that Scrapy request, set the [zyte\\_api\\_automap](#page-46-2) key in [Request.meta](https://docs.scrapy.org/en/latest/topics/request-response.html#scrapy.http.Request.meta) to True.

For example:

```
import scrapy
class SampleQuotesSpider(scrapy.Spider):
    name = "sample_quotes"
    def start_requests(self):
        yield scrapy.Request(
            url="https://quotes.toscrape.com/",
            meta={
                "zyte_api_automap": True,
            },
        \lambdadef parse(self, response):
        print(response.text)
        # "<html>...</html>"
```
In *[transparent mode](#page-12-0)*, [zyte\\_api\\_automap](#page-46-2) is True by default.

See *[Request mapping](#page-32-0)* to learn how exactly request parameters are mapped when using automatic request parameters.

### <span id="page-16-1"></span>**4.1 Changing parameters**

You may set [zyte\\_api\\_automap](#page-46-2) in [Request.meta](https://docs.scrapy.org/en/latest/topics/request-response.html#scrapy.http.Request.meta) to a [dict](https://docs.python.org/3/library/stdtypes.html#dict) of Zyte API parameters to add, modify, or remove (by setting to False) automatic request parameters. This also works in *[transparent mode](#page-12-0)*.

Enabling [browserHtml,](https://docs.zyte.com/zyte-api/usage/reference.html#operation/extract/request/browserHtml) [screenshot,](https://docs.zyte.com/zyte-api/usage/reference.html#operation/extract/request/screenshot) or an automatic extraction property, unsets [httpResponseBody](https://docs.zyte.com/zyte-api/usage/reference.html#operation/extract/request/httpResponseBody) and [httpResponse-](https://docs.zyte.com/zyte-api/usage/reference.html#operation/extract/request/httpResponseHeaders)[Headers,](https://docs.zyte.com/zyte-api/usage/reference.html#operation/extract/request/httpResponseHeaders) and makes Request.headers become [requestHeaders](https://docs.zyte.com/zyte-api/usage/reference.html#operation/extract/request/requestHeaders) instead of [customHttpRequestHeaders.](https://docs.zyte.com/zyte-api/usage/reference.html#operation/extract/request/customHttpRequestHeaders) For example, the following Scrapy request:

```
Request(
   url="https://quotes.toscrape.com",
   headers={"Referer": "https://example.com/"},
   meta={"zyte_api_automap": {"browserHtml": True}},
)
```
Results in a request to the Zyte API data extraction endpoint with the following parameters:

```
{
    "browserHtml": true,
    "experimental": {
       "responseCookies": true
    },
    "requestHeaders": {"referer": "https://example.com/"},
    "url": "https://quotes.toscrape.com"
}
```
See also: *[Unsupported scenarios](#page-34-1)*.

### **DEFAULT PARAMETERS**

<span id="page-18-0"></span>Often the same configuration needs to be used for all Zyte API requests. For example, all requests may need to set the same [geolocation,](https://docs.zyte.com/zyte-api/usage/reference.html#operation/extract/request/geolocation) or the spider only uses [browserHtml](https://docs.zyte.com/zyte-api/usage/reference.html#operation/extract/request/browserHtml) requests.

The following settings allow you to define Zyte API parameters to be included in all requests:

- [ZYTE\\_API\\_AUTOMAP\\_PARAMS](#page-40-1), for *[transparent mode](#page-12-0)* and *[automatic request parameters](#page-16-0)*.
- [ZYTE\\_API\\_DEFAULT\\_PARAMS](#page-41-0), for *[manual request parameters](#page-14-0)*.

For example, if you set [ZYTE\\_API\\_DEFAULT\\_PARAMS](#page-41-0) to {"geolocation": "US"} and [zyte\\_api](#page-46-1) to {"browserHtml": True}, {"url: "...", "geolocation": "US", "browserHtml": True} is sent to Zyte API.

## **RETRIES**

<span id="page-20-0"></span>To make [error handling](https://docs.zyte.com/zyte-api/usage/errors.html#zyte-api-errors) easier, scrapy-zyte-api lets you *[handle successful Zyte API responses as usual](#page-20-1)*, but *[implements](#page-20-2) [a more advanced retry mechanism for rate-limiting and unsuccessful responses](#page-20-2)*.

## <span id="page-20-1"></span>**6.1 Retrying successful Zyte API responses**

When a [successful Zyte API response](https://docs.zyte.com/zyte-api/usage/errors.html#zyte-api-successful-responses) is received, a Scrapy response object is built based on the upstream website response (see *[Response mapping](#page-36-0)*), and passed to your [downloader middlewares](https://docs.scrapy.org/en/latest/topics/downloader-middleware.html#topics-downloader-middleware) and [spider callback.](https://docs.scrapy.org/en/latest/topics/spiders.html#topics-spiders)

Usually, these responses do not need to be retried. If they do, you can retry them using Scrapy's built-in retry middleware ([RetryMiddleware](https://docs.scrapy.org/en/latest/topics/downloader-middleware.html#scrapy.downloadermiddlewares.retry.RetryMiddleware)) or its [get\\_retry\\_request\(\)](https://docs.scrapy.org/en/latest/topics/downloader-middleware.html#scrapy.downloadermiddlewares.retry.get_retry_request) function.

### <span id="page-20-2"></span>**6.2 Retrying non-successful Zyte API responses**

When a [rate-limiting](https://docs.zyte.com/zyte-api/usage/errors.html#zyte-api-rate-limit) or an [unsuccessful](https://docs.zyte.com/zyte-api/usage/errors.html#zyte-api-unsuccessful-responses) Zyte API response is received, no Scrapy response object is built. Instead, a *[retry policy](#page-20-3)* is followed, and if the policy retries are exhausted, a [zyte\\_api.RequestError](https://python-zyte-api.readthedocs.io/en/stable/ref/api.html#zyte_api.RequestError) exception is raised.

That [zyte\\_api.RequestError](https://python-zyte-api.readthedocs.io/en/stable/ref/api.html#zyte_api.RequestError) exception is passed to the process\_exception method of your [downloader middle](https://docs.scrapy.org/en/latest/topics/downloader-middleware.html#topics-downloader-middleware)[wares](https://docs.scrapy.org/en/latest/topics/downloader-middleware.html#topics-downloader-middleware) and to your [spider errback](https://docs.scrapy.org/en/latest/topics/spiders.html#topics-spiders) if you defined one for the request. And you could have [RetryMiddleware](https://docs.scrapy.org/en/latest/topics/downloader-middleware.html#scrapy.downloadermiddlewares.retry.RetryMiddleware) retry that request by adding [zyte\\_api.RequestError](https://python-zyte-api.readthedocs.io/en/stable/ref/api.html#zyte_api.RequestError) to the [RETRY\\_EXCEPTIONS](https://docs.scrapy.org/en/latest/topics/downloader-middleware.html#std-setting-RETRY_EXCEPTIONS) setting. But you are better off *[relying on the](#page-20-3) [default retry policy or defining a custom retry policy](#page-20-3)* instead.

## <span id="page-20-3"></span>**6.3 Retry policy**

Retry policies are a feature of the [Python Zyte API client library,](https://python-zyte-api.readthedocs.io/en/stable/use/api.html#api) which scrapy-zyte-api uses underneath. See the [upstream retry policy documentation](https://python-zyte-api.readthedocs.io/en/stable/use/api.html#retry-policy) to learn about the default retry policy and how to create a custom retry policy, including ready-to-use examples.

In scrapy-zyte-api, use the [ZYTE\\_API\\_RETRY\\_POLICY](#page-43-1) setting or the [zyte\\_api\\_retry\\_policy](#page-47-0) [Request.meta](https://docs.scrapy.org/en/latest/topics/request-response.html#scrapy.http.Request.meta) key to point to a custom retry policy or to its import path, to override the default retry policy:

Listing 1: settings.py

ZYTE\_API\_RETRY\_POLICY = "project.retry\_policies.CUSTOM\_RETRY\_POLICY"

#### **SEVEN**

### **SCRAPY-POET INTEGRATION**

<span id="page-22-0"></span>If during the *[initial setup](#page-8-0)* you followed the required steps for scrapy-poet integration, you can request *[supported page](#page-48-0) [inputs](#page-48-0)* in your page objects:

@attrs.define class ProductPage(BasePage): response: BrowserResponse product: Product class ZyteApiSpider(scrapy.Spider): ... def parse\_page(self, response: DummyResponse, page: ProductPage): ...

Or request them directly in the callback:

```
class ZyteApiSpider(scrapy.Spider):
    ...
    def parse_page(self,
                   response: DummyResponse,
                   browser_response: BrowserResponse,
                   product: Product,
                   ):
        ...
```
## <span id="page-22-1"></span>**7.1 Dependency annotations**

ZyteApiProvider understands and makes use of some dependency annotations.

**Note:** Dependency annotations require Python 3.9+.

#### **7.1.1 Item annotations**

Item dependencies such as [zyte\\_common\\_items.Product](https://zyte-common-items.readthedocs.io/en/latest/reference/items.html#zyte_common_items.Product) can be annotated directly. The only currently supported annotation is [scrapy\\_zyte\\_api.ExtractFrom](#page-49-1):

```
from typing import Annotated
from scrapy_zyte_api import ExtractFrom
@attrs.define
class MyPageObject(BasePage):
   product: Annotated[Product, ExtractFrom.httpResponseBody]
```
The provider will set the extraction options based on the annotations, so for this code extractFrom will be set to httpResponseBody in productOptions.

#### <span id="page-23-1"></span>**7.1.2 Geolocation**

You can specify the geolocation field by adding a [scrapy\\_zyte\\_api.Geolocation](#page-48-2) dependency and annotating it with a country code:

```
from typing import Annotated
from scrapy_zyte_api import Geolocation
@attrs.define
class MyPageObject(BasePage):
   product: Product
    geolocation: Annotated[Geolocation, "DE"]
```
#### <span id="page-23-0"></span>**7.1.3 Browser actions**

You can specify browser actions by adding a [scrapy\\_zyte\\_api.Actions](#page-48-3) dependency and annotating it with actions passed to the [scrapy\\_zyte\\_api.actions\(\)](#page-49-2) function:

```
from typing import Annotated
from scrapy_zyte_api import Actions, actions
@attrs.define
class MyPageObject(BasePage):
    product: Product
    actions: Annotated[
        Actions,
        actions(
            \Gamma{
                     "action": "click",
                    "selector": {"type": "css", "value": "button#openDescription"},
```
(continues on next page)

(continued from previous page)

```
"delay": 0.
                 "button": "left",
                 "onError": "return",
            },
            {"action": "waitForTimeout", "timeout": 5, "onError": "return"},
        ]
    ),
]
```
You can access the results of these actions in the [Actions.results](#page-48-4) attribute of the dependency in the resulting page object:

```
def validate_input(self):
   for action_result in self.actions.result:
        if action_result["status"] != "success":
            return Product(is_valid=False)
   return None
```
### <span id="page-24-0"></span>**7.2 Custom parameters**

scrapy-poet integration ignores both *[manual](#page-14-0)* and *[automatic](#page-16-0)* Zyte API parameters.

Whenever you can, use *[inputs](#page-48-0)* and *[dependency annotations](#page-22-1)*to get additional Zyte API parameters into Zyte API requests made by the scrapy-poet integration.

If that is not possible, you can add Zyte API parameters to requests made by the scrapy-poet integration with the [zyte\\_api\\_provider](#page-46-4) request metadata key or the [ZYTE\\_API\\_PROVIDER\\_PARAMS](#page-43-0) setting.

When [zyte\\_api\\_provider](#page-46-4) or [ZYTE\\_API\\_PROVIDER\\_PARAMS](#page-43-0) include one of the Zyte API extraction option parameters (e.g. productOptions for product), but the final Zyte API request does not include the corresponding extraction type, the unused options are automatically removed. So, it is safe to use [ZYTE\\_API\\_PROVIDER\\_PARAMS](#page-43-0) to set the default options for various extraction types:

Listing 1: setting.py

```
ZYTE_API_PROVIDER_PARAMS = {
    "productOptions": {"extractFrom": "httpResponseBody"},
    "productNavigationOptions": {"extractFrom": "httpResponseBody"},
}
```
When both [zyte\\_api\\_provider](#page-46-4) and [ZYTE\\_API\\_PROVIDER\\_PARAMS](#page-43-0) are defined, they are combined, with [zyte\\_api\\_provider](#page-46-4) taking precedence in case of conflict.

### **EIGHT**

### **STATS**

<span id="page-26-0"></span>Stats from [python-zyte-api](https://python-zyte-api.readthedocs.io/en/stable/index.html) are exposed as [Scrapy stats](https://docs.scrapy.org/en/latest/topics/stats.html#topics-stats) with the scrapy-zyte-api prefix.

For example, scrapy-zyte-api/status\_codes/<status code> stats indicate the status code of Zyte API responses (e.g. 429 for [rate limiting](https://docs.zyte.com/zyte-api/usage/errors.html#zyte-api-rate-limit) or 520 for [temporary download errors\)](https://docs.zyte.com/zyte-api/usage/errors.html#zyte-api-temporary-download-errors).

**Note:** The actual status code that is received from the target website, i.e. the [statusCode](https://docs.zyte.com/zyte-api/usage/reference.html#operation/extract/response/200/statusCode) response field of a [Zyte API](https://docs.zyte.com/zyte-api/usage/errors.html#zyte-api-successful-responses) [successful response,](https://docs.zyte.com/zyte-api/usage/errors.html#zyte-api-successful-responses) is accounted for in the downloader/response\_status\_count/<status code> stat, as with any other Scrapy response.

### **REQUEST FINGERPRINTING**

<span id="page-28-0"></span>The request fingerprinter class of scrapy-zyte-api ensures that Scrapy 2.7 and later generate unique [request fingerprints](https://docs.scrapy.org/en/latest/topics/request-response.html#request-fingerprints) for Zyte API requests *[based on some of their parameters](#page-50-0)*.

For example, a request for [browserHtml](https://docs.zyte.com/zyte-api/usage/reference.html#operation/extract/request/browserHtml) and a request for [screenshot](https://docs.zyte.com/zyte-api/usage/reference.html#operation/extract/request/screenshot) with the same target URL are considered different requests. Similarly, requests with the same target URL but different [actions](https://docs.zyte.com/zyte-api/usage/reference.html#operation/extract/request/actions) are also considered different requests.

Use [ZYTE\\_API\\_FALLBACK\\_REQUEST\\_FINGERPRINTER\\_CLASS](#page-41-3) to define a custom request fingerprinting for requests that do not go through Zyte API.

### <span id="page-28-1"></span>**9.1 Request fingerprinting before Scrapy 2.7**

If you have a Scrapy version older than Scrapy 2.7, Zyte API parameters are not taken into account for request fingerprinting. This can cause some Scrapy components, like the filter of duplicate requests or the HTTP cache extension, to interpret 2 different requests as being the same.

To avoid most issues, use *[automatic request parameters](#page-16-0)*, either through *[transparent mode](#page-12-0)* or setting [zyte\\_api\\_automap](#page-46-2) to True in [Request.meta](https://docs.scrapy.org/en/latest/topics/request-response.html#scrapy.http.Request.meta), and then use [Request](https://docs.scrapy.org/en/latest/topics/request-response.html#scrapy.http.Request) attributes instead of [Request.meta](https://docs.scrapy.org/en/latest/topics/request-response.html#scrapy.http.Request.meta) as much as possible. Unlike [Request.meta](https://docs.scrapy.org/en/latest/topics/request-response.html#scrapy.http.Request.meta), [Request](https://docs.scrapy.org/en/latest/topics/request-response.html#scrapy.http.Request) attributes do affect request fingerprints in Scrapy versions older than Scrapy 2.7.

For requests that must have the same [Request](https://docs.scrapy.org/en/latest/topics/request-response.html#scrapy.http.Request) attributes but should still be considered different, such as browser-based requests with different URL fragments, you can set dont\_filter=True when creating your request to prevent the duplicate filter of Scrapy to filter any of them out. For example:

```
yield Request(
    "https://toscrape.com#1",
    meta={"zyte_api_automap": {"browserHtml": True}},
    dont_filter=True,
)
yield Request(
    "https://toscrape.com#2",
    meta={"zyte_api_automap": {"browserHtml": True}},
    dont_filter=True,
)
```
Note, however, that for other Scrapy components, like the HTTP cache extensions, these 2 requests would still be considered identical.

### **TEN**

### **USING A PROXY**

<span id="page-30-0"></span>If you need a proxy to access Zyte API (e.g. a corporate proxy), configure the HTTP\_PROXY and HTTPS\_PROXY envi-ronment variables accordingly, and set the [ZYTE\\_API\\_USE\\_ENV\\_PROXY](#page-44-0) setting to True.

#### **ELEVEN**

#### **REQUEST MAPPING**

<span id="page-32-0"></span>When you enable automatic request parameter mapping, be it through *[transparent mode](#page-12-0)* or *[for a specific request](#page-16-0)*, some Zyte API parameters are *[chosen automatically for you](#page-32-1)*, and you can then *[change them further](#page-16-1)* if you wish.

### <span id="page-32-1"></span>**11.1 Automatic mapping**

- [Request.url](https://docs.scrapy.org/en/latest/topics/request-response.html#scrapy.http.Request.url) becomes [url,](https://docs.zyte.com/zyte-api/usage/reference.html#operation/extract/request/url) same as in *[requests with manual parameters](#page-14-0)*.
- If [Request.method](https://docs.scrapy.org/en/latest/topics/request-response.html#scrapy.http.Request.method) is something other than "GET", it becomes [httpRequestMethod.](https://docs.zyte.com/zyte-api/usage/reference.html#operation/extract/request/httpRequestMethod)
- [Request.body](https://docs.scrapy.org/en/latest/topics/request-response.html#scrapy.http.Request.body) becomes [httpRequestBody.](https://docs.zyte.com/zyte-api/usage/reference.html#operation/extract/request/httpRequestBody)
- [Request.headers](https://docs.scrapy.org/en/latest/topics/request-response.html#scrapy.http.Request.headers) become [customHttpRequestHeaders](https://docs.zyte.com/zyte-api/usage/reference.html#operation/extract/request/customHttpRequestHeaders) for HTTP requests and [requestHeaders](https://docs.zyte.com/zyte-api/usage/reference.html#operation/extract/request/requestHeaders) for browser requests. See *[Header mapping](#page-34-0)* and *[Unsupported scenarios](#page-34-1)* for details.
- If [ZYTE\\_API\\_EXPERIMENTAL\\_COOKIES\\_ENABLED](#page-41-2) is True, [COOKIES\\_ENABLED](https://docs.scrapy.org/en/latest/topics/downloader-middleware.html#std-setting-COOKIES_ENABLED) is True (default), and [Request.meta](https://docs.scrapy.org/en/latest/topics/request-response.html#scrapy.http.Request.meta) does not set [dont\\_merge\\_cookies](https://docs.scrapy.org/en/latest/topics/request-response.html#std-reqmeta-dont_merge_cookies) to True:
	- **–** [experimental.responseCookies](https://docs.zyte.com/zyte-api/usage/reference.html#operation/extract/request/experimental.responseCookies) becomes True.
	- **–** Cookies from the [cookiejar](https://docs.scrapy.org/en/latest/topics/downloader-middleware.html#std-reqmeta-cookiejar) become [experimental.requestCookies.](https://docs.zyte.com/zyte-api/usage/reference.html#operation/extract/request/experimental.requestCookies)

All cookies from the cookie jar are set, regardless of their cookie domain. This is because Zyte API requests may involve requests to different domains (e.g. when following cross-domain redirects, or during browser rendering).

See also: [ZYTE\\_API\\_MAX\\_COOKIES](#page-42-2), [ZYTE\\_API\\_COOKIE\\_MIDDLEWARE](#page-40-3).

• [httpResponseBody](https://docs.zyte.com/zyte-api/usage/reference.html#operation/extract/request/httpResponseBody) and [httpResponseHeaders](https://docs.zyte.com/zyte-api/usage/reference.html#operation/extract/request/httpResponseHeaders) are set to True.

This is subject to change without prior notice in future versions of scrapy-zyte-api, so please account for the following:

**–** If you are requesting a binary resource, such as a PDF file or an image file, set [httpResponseBody](https://docs.zyte.com/zyte-api/usage/reference.html#operation/extract/request/httpResponseBody) to True explicitly in your requests:

```
Request(
   url="https://toscrape.com/img/zyte.png",
    meta={
        "zyte_api_automap": {"httpResponseBody": True},
    },
)
```
In the future, we may stop setting [httpResponseBody](https://docs.zyte.com/zyte-api/usage/reference.html#operation/extract/request/httpResponseBody) to True by default, and instead use a different, new Zyte API parameter that only works for non-binary responses (e.g. HMTL, JSON, plain text).

**–** If you need to access response headers, be it through [response.headers](#page-37-1) or through [response.](#page-37-2) [raw\\_api\\_response\["httpResponseHeaders"\]](#page-37-2), set [httpResponseHeaders](https://docs.zyte.com/zyte-api/usage/reference.html#operation/extract/request/httpResponseHeaders) to True explicitly in your requests:

```
Request(
   url="https://toscrape.com/",
    meta={
        "zyte_api_automap": {"httpResponseHeaders": True},
    },
)
```
At the moment scrapy-zyte-api requests response headers because some response headers are necessary to properly decode the response body as text. In the future, Zyte API may be able to handle this decoding automatically, so scrapy-zyte-api would stop setting [httpResponseHeaders](https://docs.zyte.com/zyte-api/usage/reference.html#operation/extract/request/httpResponseHeaders) to True by default.

For example, the following Scrapy request:

```
Request(
   method="POST",
   url="https://httpbin.org/anything",
   headers={"Content-Type": "application/json"},
   body=b'{"foo": "bar"}',
   cookies={"a": "b"},
)
```
Results in a request to the Zyte API data extraction endpoint with the following parameters:

```
{
    "customHttpRequestHeaders": [
        {
            "name": "Content-Type",
            "value": "application/json"
        }
    ],
    "experimental": {
        "requestCookies": [
            {
                "name": "a",
                "value": "b",
                "domain": ""
            }
        ],
        "responseCookies": true
    },
    "httpResponseBody": true,
    "httpResponseHeaders": true,
    "httpRequestBody": "eyJmb28iOiAiYmFyIn0=",
    "httpRequestMethod": "POST",
    "url": "https://httpbin.org/anything"
}
```
### <span id="page-34-0"></span>**11.2 Header mapping**

When mapping headers, some headers are dropped based on the values of the [ZYTE\\_API\\_SKIP\\_HEADERS](#page-43-2) and [ZYTE\\_API\\_BROWSER\\_HEADERS](#page-40-2) settings. Their default values cause the drop of headers not supported by Zyte API.

Even if not defined in [ZYTE\\_API\\_SKIP\\_HEADERS](#page-43-2), additional headers may be dropped from HTTP requests [\(cus](https://docs.zyte.com/zyte-api/usage/reference.html#operation/extract/request/customHttpRequestHeaders)[tomHttpRequestHeaders\)](https://docs.zyte.com/zyte-api/usage/reference.html#operation/extract/request/customHttpRequestHeaders):

- The Accept and Accept-Language headers are dropped if their values are not user-defined, i.e. they come from the [default global value](https://docs.scrapy.org/en/latest/topics/settings.html#populating-settings) (setting [priority](https://docs.scrapy.org/en/latest/topics/api.html#scrapy.settings.BaseSettings.getpriority) of 0) of the [DEFAULT\\_REQUEST\\_HEADERS](https://docs.scrapy.org/en/latest/topics/settings.html#std-setting-DEFAULT_REQUEST_HEADERS) setting.
- The Accept-Encoding header is dropped if its value is not user-defined, i.e. it was set by the [HttpCompressionMiddleware](https://docs.scrapy.org/en/latest/topics/downloader-middleware.html#scrapy.downloadermiddlewares.httpcompression.HttpCompressionMiddleware).
- The User-Agent header is dropped if its value is not user-defined, i.e. it comes from the [default global value](https://docs.scrapy.org/en/latest/topics/settings.html#populating-settings) (setting [priority](https://docs.scrapy.org/en/latest/topics/api.html#scrapy.settings.BaseSettings.getpriority) of 0) of the [USER\\_AGENT](https://docs.scrapy.org/en/latest/topics/settings.html#std-setting-USER_AGENT) setting.

To force the mapping of these headers, define the corresponding setting (if any), set them in the [DEFAULT\\_REQUEST\\_HEADERS](https://docs.scrapy.org/en/latest/topics/settings.html#std-setting-DEFAULT_REQUEST_HEADERS) setting, or set them in [Request.headers](https://docs.scrapy.org/en/latest/topics/request-response.html#scrapy.http.Request.headers) from a spider callback. They will be mapped even if defined with their default value.

Headers will also be mapped if set to a non-default value elsewhere, e.g. in a custom downloader middleware, as long as it is done before the scrapy-zyte-api downloader middleware, which is responsible for the mapping, processes the request. Here "before" means a lower value than 1000 in the [DOWNLOADER\\_MIDDLEWARES](https://docs.scrapy.org/en/latest/topics/settings.html#std-setting-DOWNLOADER_MIDDLEWARES) setting.

Similarly, you can add any of those headers to the [ZYTE\\_API\\_SKIP\\_HEADERS](#page-43-2) setting to prevent their mapping.

Also note that Scrapy sets the Referer header by default in all requests that come from spider callbacks. To unset the header on a given request, set the header value to None on that request. To unset it from all requests, set the [REFERER\\_ENABLED](https://docs.scrapy.org/en/latest/topics/spider-middleware.html#std-setting-REFERER_ENABLED) setting to False. To unset it only from Zyte API requests, add it to the [ZYTE\\_API\\_SKIP\\_HEADERS](#page-43-2) setting and remove it from the [ZYTE\\_API\\_BROWSER\\_HEADERS](#page-40-2) setting.

### <span id="page-34-1"></span>**11.3 Unsupported scenarios**

To maximize support for potential future changes in Zyte API, automatic request parameter mapping allows some parameter values and parameter combinations that Zyte API does not currently support, and may never support:

- [Request.method](https://docs.scrapy.org/en/latest/topics/request-response.html#scrapy.http.Request.method) becomes [httpRequestMethod](https://docs.zyte.com/zyte-api/usage/reference.html#operation/extract/request/httpRequestMethod) even for unsupported [httpRequestMethod](https://docs.zyte.com/zyte-api/usage/reference.html#operation/extract/request/httpRequestMethod) values, and even if [httpResponseBody](https://docs.zyte.com/zyte-api/usage/reference.html#operation/extract/request/httpResponseBody) is unset.
- You can set [customHttpRequestHeaders](https://docs.zyte.com/zyte-api/usage/reference.html#operation/extract/request/customHttpRequestHeaders) or [requestHeaders](https://docs.zyte.com/zyte-api/usage/reference.html#operation/extract/request/requestHeaders) to True to force their mapping from [Request.](https://docs.scrapy.org/en/latest/topics/request-response.html#scrapy.http.Request.headers) [headers](https://docs.scrapy.org/en/latest/topics/request-response.html#scrapy.http.Request.headers) in scenarios where they would not be mapped otherwise.

Conversely, you can set [customHttpRequestHeaders](https://docs.zyte.com/zyte-api/usage/reference.html#operation/extract/request/customHttpRequestHeaders) or [requestHeaders](https://docs.zyte.com/zyte-api/usage/reference.html#operation/extract/request/requestHeaders) to False to prevent their mapping from [Request.headers](https://docs.scrapy.org/en/latest/topics/request-response.html#scrapy.http.Request.headers).

- [Request.body](https://docs.scrapy.org/en/latest/topics/request-response.html#scrapy.http.Request.body) becomes [httpRequestBody](https://docs.zyte.com/zyte-api/usage/reference.html#operation/extract/request/httpRequestBody) even if [httpResponseBody](https://docs.zyte.com/zyte-api/usage/reference.html#operation/extract/request/httpResponseBody) is unset.
- You can set [httpResponseBody](https://docs.zyte.com/zyte-api/usage/reference.html#operation/extract/request/httpResponseBody) to False (which unsets the parameter), and not set other outputs [\(browserHtml,](https://docs.zyte.com/zyte-api/usage/reference.html#operation/extract/request/browserHtml) [screenshot,](https://docs.zyte.com/zyte-api/usage/reference.html#operation/extract/request/screenshot) [product.](https://docs.zyte.com/zyte-api/usage/reference.html#operation/extract/request/product)..) to True. In this case, [Request.headers](https://docs.scrapy.org/en/latest/topics/request-response.html#scrapy.http.Request.headers) is mapped as [requestHeaders.](https://docs.zyte.com/zyte-api/usage/reference.html#operation/extract/request/requestHeaders)
- You can set [httpResponseBody](https://docs.zyte.com/zyte-api/usage/reference.html#operation/extract/request/httpResponseBody) to True or use [automatic extraction from httpResponseBody,](https://docs.zyte.com/zyte-api/usage/extract.html#zyte-api-extract-from) and also set [browser-](https://docs.zyte.com/zyte-api/usage/reference.html#operation/extract/request/browserHtml)[Html](https://docs.zyte.com/zyte-api/usage/reference.html#operation/extract/request/browserHtml) or [screenshot](https://docs.zyte.com/zyte-api/usage/reference.html#operation/extract/request/screenshot) to True or use [automatic extraction from browserHtml.](https://docs.zyte.com/zyte-api/usage/extract.html#zyte-api-extract-from) In this case, [Request.headers](https://docs.scrapy.org/en/latest/topics/request-response.html#scrapy.http.Request.headers) is mapped both as [customHttpRequestHeaders](https://docs.zyte.com/zyte-api/usage/reference.html#operation/extract/request/customHttpRequestHeaders) and as [requestHeaders,](https://docs.zyte.com/zyte-api/usage/reference.html#operation/extract/request/requestHeaders) and [browserHtml](https://docs.zyte.com/zyte-api/usage/reference.html#operation/extract/request/browserHtml) is used as [response.](#page-37-3) [body](#page-37-3).

#### **TWELVE**

#### **RESPONSE MAPPING**

#### <span id="page-36-1"></span><span id="page-36-0"></span>**12.1 Parameters**

Zyte API response parameters are mapped into *[response class](#page-37-0)* attributes where possible:

- [url](https://docs.zyte.com/zyte-api/usage/reference.html#operation/extract/response/200/url) becomes [response.url](#page-37-4).
- [statusCode](https://docs.zyte.com/zyte-api/usage/reference.html#operation/extract/response/200/statusCode) becomes [response.status](#page-37-5).
- [httpResponseHeaders](https://docs.zyte.com/zyte-api/usage/reference.html#operation/extract/response/200/httpResponseHeaders) and [experimental.responseCookies](https://docs.zyte.com/zyte-api/usage/reference.html#operation/extract/response/200/experimental.responseCookies) become [response.headers](#page-37-1).
- [experimental.responseCookies](https://docs.zyte.com/zyte-api/usage/reference.html#operation/extract/response/200/experimental.responseCookies) is also mapped into the request [cookiejar](https://docs.scrapy.org/en/latest/topics/downloader-middleware.html#std-reqmeta-cookiejar).
- [browserHtml](https://docs.zyte.com/zyte-api/usage/reference.html#operation/extract/response/200/browserHtml) and [httpResponseBody](https://docs.zyte.com/zyte-api/usage/reference.html#operation/extract/response/200/httpResponseBody) are mapped into both *[response.text](#page-38-0)* and *[response.body](#page-37-3)*.

If none of these parameters were present, e.g. if the only requested output was [screenshot,](https://docs.zyte.com/zyte-api/usage/reference.html#operation/extract/response/200/screenshot) [response.text](#page-38-0) and [response.body](#page-37-3) would be empty.

If a future version of Zyte API supported requesting both outputs on the same request, and both parameters were present, [browserHtml](https://docs.zyte.com/zyte-api/usage/reference.html#operation/extract/response/200/browserHtml) would be the one mapped into [response.text](#page-38-0) and [response.body](#page-37-3).

Both *[response classes](#page-37-0)* have a [response.raw\\_api\\_response](#page-37-2) attribute that contains a [dict](https://docs.python.org/3/library/stdtypes.html#dict) with the complete, raw response from Zyte API, where you can find all Zyte API response parameters, including those that are not mapped into other response class attributes.

For example, for a request for [httpResponseBody](https://docs.zyte.com/zyte-api/usage/reference.html#operation/extract/response/200/httpResponseBody) and [httpResponseHeaders,](https://docs.zyte.com/zyte-api/usage/reference.html#operation/extract/response/200/httpResponseHeaders) you would get:

```
def parse(self, response):
   print(response.url)
   # "https://quotes.toscrape.com/"
   print(response.status)
   # 200
   print(response.headers)
   # {b"Content-Type": [b"text/html"], ...}
   print(response.text)
   # "<html>...</html>"
   print(response.body)
   # b"<html>...</html>"
   print(response.raw_api_response)
   # {
          "url": "https://quotes.toscrape.com/",
    # "statusCode": 200,
    # "httpResponseBody": "PGh0bWw+4oCmPC9odG1sPg==",
    # "httpResponseHeaders": [...],
    # }
```
<span id="page-37-8"></span>For a request for [screenshot,](https://docs.zyte.com/zyte-api/usage/reference.html#operation/extract/response/200/screenshot) on the other hand, the response would look as follows:

```
def parse(self, response):
   print(response.url)
   # "https://quotes.toscrape.com/"
   print(response.status)
   # 200
   print(response.headers)
   # {}
   print(response.text)
   # ""
   print(response.body)
   # b'''print(response.raw_api_response)
   # {
    # "url": "https://quotes.toscrape.com/",
    # "statusCode": 200,
    # "screenshot": "iVBORw0KGgoAAAANSUh...",
   # }
   from base64 import b64decode
   print(b64decode(response.raw_api_response["screenshot"]))
    # b'\x89PNG\r\n\x1a\n\x00\x00\x00\r...'
```
#### <span id="page-37-0"></span>**12.2 Classes**

Zyte API responses are mapped with one of the following classes:

- [ZyteAPITextResponse](#page-37-6) is used to map text responses, i.e. responses with [browserHtml](https://docs.zyte.com/zyte-api/usage/reference.html#operation/extract/response/200/browserHtml) or responses with both [httpResponseBody](https://docs.zyte.com/zyte-api/usage/reference.html#operation/extract/response/200/httpResponseBody) and [httpResponseHeaders](https://docs.zyte.com/zyte-api/usage/reference.html#operation/extract/response/200/httpResponseHeaders) with a text body (e.g. plain text, HTML, JSON).
- [ZyteAPIResponse](#page-37-7) is used to map any other response.

```
class scrapy_zyte_api.responses.ZyteAPIResponse(*args: Any, **kwargs: Any)
```
Bases: ZyteAPIMixin, [Response](https://docs.scrapy.org/en/latest/topics/request-response.html#scrapy.http.Response)

url

<span id="page-37-5"></span>status

<span id="page-37-1"></span>headers

<span id="page-37-3"></span>body: [bytes](https://docs.python.org/3/library/stdtypes.html#bytes)

#### <span id="page-37-2"></span>raw\_api\_response

Contains the raw API response from Zyte API.

For the full list of parameters, see [Zyte API reference documentation.](https://docs.zyte.com/zyte-api/usage/reference.html#zyte-api-reference)

<span id="page-37-6"></span>class scrapy\_zyte\_api.responses.ZyteAPITextResponse(*\*args: [Any](https://docs.python.org/3/library/typing.html#typing.Any)*, *\*\*kwargs: [Any](https://docs.python.org/3/library/typing.html#typing.Any)*)

Bases: ZyteAPIMixin, HtmlResponse

url

status

#### <span id="page-38-1"></span>headers

body: [bytes](https://docs.python.org/3/library/stdtypes.html#bytes)

#### <span id="page-38-0"></span>text: [str](https://docs.python.org/3/library/stdtypes.html#str)

#### raw\_api\_response

Contains the raw API response from Zyte API.

For the full list of parameters, see [Zyte API reference documentation.](https://docs.zyte.com/zyte-api/usage/reference.html#zyte-api-reference)

#### **THIRTEEN**

#### **SETTINGS**

<span id="page-40-4"></span><span id="page-40-0"></span>[Settings](https://docs.scrapy.org/en/latest/topics/settings.html#topics-settings) for scrapy-zyte-api.

### <span id="page-40-1"></span>**13.1 ZYTE\_API\_AUTOMAP\_PARAMS**

Default: {}

[dict](https://docs.python.org/3/library/stdtypes.html#dict) of parameters to be combined with *[automatic request parameters](#page-16-0)*.

These parameters are merged with [zyte\\_api\\_automap](#page-46-2) parameters. zyte\_api\_automap parameters take precedence.

This setting has no effect on requests with *[manual request parameters](#page-14-0)*.

When using *[transparent mode](#page-12-0)*, be careful of which parameters you define in this setting. In transparent mode, all Scrapy requests go through Zyte API, even requests that Scrapy sends automatically, such as those for robots.txt files when [ROBOTSTXT\\_OBEY](https://docs.scrapy.org/en/latest/topics/settings.html#std-setting-ROBOTSTXT_OBEY) is True, or those for sitemaps when using [SitemapSpider](https://docs.scrapy.org/en/latest/topics/spiders.html#scrapy.spiders.SitemapSpider). Certain parameters, like [browserHtml](https://docs.zyte.com/zyte-api/usage/reference.html#operation/extract/request/browserHtml) or [screenshot,](https://docs.zyte.com/zyte-api/usage/reference.html#operation/extract/request/screenshot) are not meant to be used for every single request.

If [zyte\\_api\\_default\\_params](#page-46-3) in [Request.meta](https://docs.scrapy.org/en/latest/topics/request-response.html#scrapy.http.Request.meta) is set to False, this setting is ignored for that request.

See *[Default parameters](#page-18-0)*.

### <span id="page-40-2"></span>**13.2 ZYTE\_API\_BROWSER\_HEADERS**

Default: {"Referer": "referer"}

Determines headers that *can* be mapped as [requestHeaders.](https://docs.zyte.com/zyte-api/usage/reference.html#operation/extract/request/requestHeaders)

It is a [dict](https://docs.python.org/3/library/stdtypes.html#dict), where keys are header names and values are the key that represents them in [requestHeaders.](https://docs.zyte.com/zyte-api/usage/reference.html#operation/extract/request/requestHeaders)

### <span id="page-40-3"></span>**13.3 ZYTE API COOKIE MIDDLEWARE**

Default: [scrapy.downloadermiddlewares.cookies.CookiesMiddleware](https://docs.scrapy.org/en/latest/topics/downloader-middleware.html#scrapy.downloadermiddlewares.cookies.CookiesMiddleware)

If you are using a custom downloader middleware to handle request cookie jars, you can point this setting to its import path to make scrapy-zyte-api work with it.

Your cookie downloader middleware must have a jars property with the same signature as in the built-in Scrapy downloader middleware for cookie handling.

### <span id="page-41-5"></span><span id="page-41-0"></span>**13.4 ZYTE\_API\_DEFAULT\_PARAMS**

Default: {}

[dict](https://docs.python.org/3/library/stdtypes.html#dict) of parameters to be combined with *[manual request parameters](#page-14-0)*. You may set zyte<sub>-api</sub> to an empty [dict](https://docs.python.org/3/library/stdtypes.html#dict) to only use the parameters defined here for that request. These parameters are merged with [zyte\\_api](#page-46-1) parameters. zyte\_api parameters take precedence. This setting has no effect on requests with *[automatic request parameters](#page-16-0)*. If [zyte\\_api\\_default\\_params](#page-46-3) in [Request.meta](https://docs.scrapy.org/en/latest/topics/request-response.html#scrapy.http.Request.meta) is set to False, this setting is ignored for that request. See *[Default parameters](#page-18-0)*.

### <span id="page-41-1"></span>**13.5 ZYTE\_API\_ENABLED**

Default: True

Can be set to False to disable scrapy-zyte-api.

## <span id="page-41-2"></span>**13.6 ZYTE\_API\_EXPERIMENTAL\_COOKIES\_ENABLED**

Default: False

See *[Automatic mapping](#page-32-1)*.

## <span id="page-41-3"></span>**13.7 ZYTE\_API\_FALLBACK\_REQUEST\_FINGERPRINTER\_CLASS**

Default: scrapy\_poet.ScrapyPoetRequestFingerprinter if scrapy-poet is installed, else [scrapy.utils.](https://docs.scrapy.org/en/latest/topics/request-response.html#scrapy.utils.request.RequestFingerprinter) [request.RequestFingerprinter](https://docs.scrapy.org/en/latest/topics/request-response.html#scrapy.utils.request.RequestFingerprinter)

[Request fingerprinter](https://docs.scrapy.org/en/latest/topics/request-response.html#request-fingerprints) to for requests that do not go through Zyte API. See *[Request fingerprinting](#page-28-0)*.

## <span id="page-41-4"></span>**13.8 ZYTE\_API\_KEY**

Default: None

Your [Zyte API key.](https://app.zyte.com/o/zyte-api/api-access)

You can alternatively define an environment variable with the same name.

**Tip:** On [Scrapy Cloud,](https://docs.zyte.com/scrapy-cloud/get-started.html#scrapy-cloud) this setting is defined automatically.

## <span id="page-42-4"></span><span id="page-42-0"></span>**13.9 ZYTE\_API\_LOG\_REQUESTS**

Default: False

Set this to True and [LOG\\_LEVEL](https://docs.scrapy.org/en/latest/topics/settings.html#std-setting-LOG_LEVEL) to "DEBUG" to enable the logging of debug messages that indicate the JSON object sent on every Zyte API request.

For example:

```
Sending Zyte API extract request: {"url": "https://example.com", "httpResponseBody":␣
˓→true}
```
See also: [ZYTE\\_API\\_LOG\\_REQUESTS\\_TRUNCATE](#page-42-1).

## <span id="page-42-1"></span>**13.10 ZYTE\_API\_LOG\_REQUESTS\_TRUNCATE**

Default: 64

Determines the maximum length of any string value in the JSON object logged when [ZYTE\\_API\\_LOG\\_REQUESTS](#page-42-0) is enabled, excluding object keys.

To disable truncation, set this to 0.

## <span id="page-42-2"></span>**13.11 ZYTE\_API\_MAX\_COOKIES**

Default: 100

If the cookies to be set during *[request mapping](#page-32-0)* exceed this limit, a warning is logged, and only as many cookies as the limit allows are set for the target request.

To silence this warning, set [experimental.requestCookies](https://docs.zyte.com/zyte-api/usage/reference.html#operation/extract/request/experimental.requestCookies) manually, e.g. to an empty [dict](https://docs.python.org/3/library/stdtypes.html#dict).

Alternatively, if [experimental.requestCookies](https://docs.zyte.com/zyte-api/usage/reference.html#operation/extract/request/experimental.requestCookies) starts supporting more than 100 cookies, update this setting accordingly.

## <span id="page-42-3"></span>**13.12 ZYTE\_API\_MAX\_REQUESTS**

Default: None

When set to an integer value > 0, the spider will close when the number of Zyte API requests reaches it.

Note that requests with error responses that cannot be retried or exceed their retry limit also count here.

## <span id="page-43-4"></span><span id="page-43-0"></span>**13.13 ZYTE\_API\_PROVIDER\_PARAMS**

Default: {}

Defines additional request parameters to use in Zyte API requests sent by the *[scrapy-poet integration](#page-22-0)*.

For example:

Listing 1: settings.py

```
ZYTE_API_PROVIDER_PARAMS = {
    "requestCookies": [
        {"name": "a", "value": "b", "domain": "example.com"},
    ],
}
```
## <span id="page-43-1"></span>**13.14 ZYTE\_API\_RETRY\_POLICY**

Default: "zyte\_api.aio.retry.zyte\_api\_retrying"

Determines the retry policy for Zyte API requests.

It must be a string with the import path of a [tenacity.AsyncRetrying](https://tenacity.readthedocs.io/en/latest/api.html#tenacity.AsyncRetrying) subclass.

**Note:** [Settings](https://docs.scrapy.org/en/latest/topics/settings.html#topics-settings) must be [picklable](https://docs.python.org/3/library/pickle.html#module-pickle), and [retry policies are not,](https://github.com/jd/tenacity/issues/147) so you cannot assign a retry policy class directly to this setting, you must use their import path as a string instead.

See *[Retries](#page-20-0)*.

## <span id="page-43-2"></span>**13.15 ZYTE\_API\_SKIP\_HEADERS**

Default: ["Cookie"]

Determines headers that must *not* be mapped as [customHttpRequestHeaders.](https://docs.zyte.com/zyte-api/usage/reference.html#operation/extract/request/customHttpRequestHeaders)

## <span id="page-43-3"></span>**13.16 ZYTE\_API\_TRANSPARENT\_MODE**

Default: False See *[Transparent mode](#page-12-0)*.

## <span id="page-44-0"></span>**13.17 ZYTE\_API\_USE\_ENV\_PROXY**

#### Default: False

Set to True to make Zyte API requests respect system proxy settings. See *[Using a proxy](#page-30-0)*.

#### **FOURTEEN**

### **REQUEST.META KEYS**

<span id="page-46-5"></span><span id="page-46-0"></span>Keys that can be defined in [Request.meta](https://docs.scrapy.org/en/latest/topics/request-response.html#scrapy.http.Request.meta) for scrapy-zyte-api.

### <span id="page-46-1"></span>**14.1 zyte\_api**

Default: False See *[Manual request parameters](#page-14-0)*.

### <span id="page-46-2"></span>**14.2 zyte\_api\_automap**

Default: [ZYTE\\_API\\_TRANSPARENT\\_MODE](#page-43-3) (False) See *[Automatic request parameters](#page-16-0)*.

### <span id="page-46-3"></span>**14.3 zyte\_api\_default\_params**

Default: True

If set to False, the values of [ZYTE\\_API\\_AUTOMAP\\_PARAMS](#page-40-1) and [ZYTE\\_API\\_DEFAULT\\_PARAMS](#page-41-0) are ignored for this request.

### <span id="page-46-4"></span>**14.4 zyte\_api\_provider**

Default: {}

Sets Zyte API parameters to include into requests made by the *[scrapy-poet integration](#page-22-0)*.

For example:

```
Request(
   "https://example.com",
   meta={
        "zyte_api_provider": {
            "requestCookies": [
                {"name": "a", "value": "b", "domain": "example.com"},
            ],
```
(continues on next page)

(continued from previous page)

<span id="page-47-1"></span>}, )

}

See also [ZYTE\\_API\\_PROVIDER\\_PARAMS](#page-43-0).

## <span id="page-47-0"></span>**14.5 zyte\_api\_retry\_policy**

Default: [ZYTE\\_API\\_RETRY\\_POLICY](#page-43-1) (zyte\_api.aio.retry.zyte\_api\_retrying)

Determines the retry policy for Zyte API requests used to fulfill this request.

It must be a [tenacity.AsyncRetrying](https://tenacity.readthedocs.io/en/latest/api.html#tenacity.AsyncRetrying) subclass or its import path as a string.

**Note:** If you need your request to be serializable, e.g. to use [HttpCacheMiddleware](https://docs.scrapy.org/en/latest/topics/downloader-middleware.html#scrapy.downloadermiddlewares.httpcache.HttpCacheMiddleware), you must specify the import path of your retry policy class as a string, because [retry policies are not serializable.](https://github.com/jd/tenacity/issues/147)

See *[Retries](#page-20-0)*.

#### **FIFTEEN**

#### **INPUTS**

<span id="page-48-6"></span><span id="page-48-0"></span>*[scrapy-poet integration](#page-22-0)*, if enabled during the *[initial setup](#page-8-0)*, allows obtaining the following [inputs](https://web-poet.readthedocs.io/en/stable/page-objects/inputs.html#inputs) from [web-poet](https://web-poet.readthedocs.io/en/stable/index.html) and [zyte-common-items](https://zyte-common-items.readthedocs.io/en/latest/index.html) through Zyte API:

- web\_poet.BrowserHtml
- web\_poet.BrowserResponse
- web\_poet.AnyResponse

This re-uses either web\_poet.BrowserResponse *(takes priority)* or web\_poet.HttpResponse if they're available.

If neither is available, it would use web\_poet.HttpResponse requested from Zyte API. However, if other item inputs (e.g. [zyte\\_common\\_items.Product](https://zyte-common-items.readthedocs.io/en/latest/reference/items.html#zyte_common_items.Product)) are present, it would request web\_poet.BrowserResponse from Zyte API unless an extraction source is provided.

- [zyte\\_common\\_items.Article](https://zyte-common-items.readthedocs.io/en/latest/reference/items.html#zyte_common_items.Article)
- [zyte\\_common\\_items.ArticleList](https://zyte-common-items.readthedocs.io/en/latest/reference/items.html#zyte_common_items.ArticleList)
- [zyte\\_common\\_items.ArticleNavigation](https://zyte-common-items.readthedocs.io/en/latest/reference/items.html#zyte_common_items.ArticleNavigation)
- [zyte\\_common\\_items.JobPosting](https://zyte-common-items.readthedocs.io/en/latest/reference/items.html#zyte_common_items.JobPosting)
- [zyte\\_common\\_items.Product](https://zyte-common-items.readthedocs.io/en/latest/reference/items.html#zyte_common_items.Product)
- [zyte\\_common\\_items.ProductList](https://zyte-common-items.readthedocs.io/en/latest/reference/items.html#zyte_common_items.ProductList)
- [zyte\\_common\\_items.ProductNavigation](https://zyte-common-items.readthedocs.io/en/latest/reference/items.html#zyte_common_items.ProductNavigation)

Additional inputs and input annotations are also provided:

#### <span id="page-48-1"></span>**15.1 Built-in inputs**

<span id="page-48-3"></span>class scrapy\_zyte\_api.Actions(*results: [List\[](https://docs.python.org/3/library/typing.html#typing.List)\_ActionResult] | [None](https://docs.python.org/3/library/constants.html#None)*)

A page input that specifies browser actions and contains their results.

The actions must be *[specified with an annotation](#page-23-0)* using [actions\(\)](#page-49-2).

#### <span id="page-48-4"></span>results: [List\[](https://docs.python.org/3/library/typing.html#typing.List)\_ActionResult] | [None](https://docs.python.org/3/library/constants.html#None)

Results of actions.

#### <span id="page-48-2"></span>class scrapy\_zyte\_api.Geolocation

A page input that forces a given geolocation for all other page inputs.

<span id="page-48-5"></span>The target geolocation must be *[specified with an annotation](#page-23-1)*.

```
class scrapy_zyte_api.Screenshot(body: bytes)
```
A container for holding the screenshot of a webpage.

body: [bytes](https://docs.python.org/3/library/stdtypes.html#bytes) Body.

## <span id="page-49-0"></span>**15.2 Built-in input annotations**

#### <span id="page-49-1"></span>enum scrapy\_zyte\_api.ExtractFrom(*value*)

*[Annotation](#page-22-1)* to specify the [extraction source](https://docs.zyte.com/zyte-api/usage/extract.html#zyte-api-extract-from) of an automatic extraction *[input](#page-48-0)*, such as [Product](https://zyte-common-items.readthedocs.io/en/latest/reference/items.html#zyte_common_items.Product) or [Article](https://zyte-common-items.readthedocs.io/en/latest/reference/items.html#zyte_common_items.Article).

See *[Dependency annotations](#page-22-1)*.

**Member Type**

[str](https://docs.python.org/3/library/stdtypes.html#str)

Valid values are as follows:

```
httpResponseBody: str = <ExtractFrom.httpResponseBody: 'httpResponseBody'>
```
browserHtml: [str](https://docs.python.org/3/library/stdtypes.html#str) = <ExtractFrom.browserHtml: 'browserHtml'>

<span id="page-49-2"></span>scrapy\_zyte\_api.actions(*value: [Iterable\[](https://docs.python.org/3/library/typing.html#typing.Iterable)Action]*)

Convert an iterable of Action dicts into a hashable value.

#### **SIXTEEN**

### **REQUEST FINGERPRINTING PARAMETERS**

<span id="page-50-0"></span>The request fingerprinter class of scrapy-zyte-api generates request fingerprints for Zyte API requests based on the following Zyte API parameters:

• [url](https://docs.zyte.com/zyte-api/usage/reference.html#operation/extract/request/url) ([canonicalized](https://w3lib.readthedocs.io/en/latest/w3lib.html#w3lib.url.canonicalize_url))

For URLs that include a URL fragment, like https://example.com#foo, URL canonicalization keeps the URL fragment if [browserHtml](https://docs.zyte.com/zyte-api/usage/reference.html#operation/extract/request/browserHtml) or [screenshot](https://docs.zyte.com/zyte-api/usage/reference.html#operation/extract/request/screenshot) are enabled, or if [extractFrom](https://docs.zyte.com/zyte-api/usage/extract.html#extraction-source) is set to browserHtml.

• Request attribute parameters [\(httpRequestBody,](https://docs.zyte.com/zyte-api/usage/reference.html#operation/extract/request/httpRequestBody) [httpRequestText,](https://docs.zyte.com/zyte-api/usage/reference.html#operation/extract/request/httpRequestText) [httpRequestMethod\)](https://docs.zyte.com/zyte-api/usage/reference.html#operation/extract/request/httpRequestMethod), except headers

Equivalent [httpRequestBody](https://docs.zyte.com/zyte-api/usage/reference.html#operation/extract/request/httpRequestBody) and [httpRequestText](https://docs.zyte.com/zyte-api/usage/reference.html#operation/extract/request/httpRequestText) values generate the same signature.

- Output parameters [\(browserHtml,](https://docs.zyte.com/zyte-api/usage/reference.html#operation/extract/request/browserHtml) [httpResponseBody,](https://docs.zyte.com/zyte-api/usage/reference.html#operation/extract/request/httpResponseBody) [httpResponseHeaders,](https://docs.zyte.com/zyte-api/usage/reference.html#operation/extract/request/httpResponseHeaders) [responseCookies,](https://docs.zyte.com/zyte-api/usage/reference.html#operation/extract/request/responseCookies) [screenshot,](https://docs.zyte.com/zyte-api/usage/reference.html#operation/extract/request/screenshot) and [automatic extraction outputs](https://docs.zyte.com/zyte-api/usage/extract.html#zyte-api-extract-fields) like [product\)](https://docs.zyte.com/zyte-api/usage/reference.html#operation/extract/request/product)
- Rendering option parameters [\(actions,](https://docs.zyte.com/zyte-api/usage/reference.html#operation/extract/request/actions) [device,](https://docs.zyte.com/zyte-api/usage/reference.html#operation/extract/request/device) [javascript,](https://docs.zyte.com/zyte-api/usage/reference.html#operation/extract/request/javascript) [screenshotOptions,](https://docs.zyte.com/zyte-api/usage/reference.html#operation/extract/request/screenshotOptions) [viewport,](https://docs.zyte.com/zyte-api/usage/reference.html#operation/extract/request/viewport) and automatic extraction options like [productOptions\)](https://docs.zyte.com/zyte-api/usage/reference.html#operation/extract/request/productOptions)
- [geolocation](https://docs.zyte.com/zyte-api/usage/reference.html#operation/extract/request/geolocation)
- [echoData](https://docs.zyte.com/zyte-api/usage/reference.html#operation/extract/request/echoData)

The following Zyte API parameters are *not* taken into account for request fingerprinting:

- Request header parameters [\(customHttpRequestHeaders,](https://docs.zyte.com/zyte-api/usage/reference.html#operation/extract/request/customHttpRequestHeaders) [requestHeaders\)](https://docs.zyte.com/zyte-api/usage/reference.html#operation/extract/request/requestHeaders)
- Request cookie parameters [\(cookieManagement,](https://docs.zyte.com/zyte-api/usage/reference.html#operation/extract/request/cookieManagement) [requestCookies\)](https://docs.zyte.com/zyte-api/usage/reference.html#operation/extract/request/requestCookies)
- Session handling parameters [\(sessionContext,](https://docs.zyte.com/zyte-api/usage/reference.html#operation/extract/request/sessionContext) [sessionContextParameters\)](https://docs.zyte.com/zyte-api/usage/reference.html#operation/extract/request/sessionContextParameters)
- [jobId](https://docs.zyte.com/zyte-api/usage/reference.html#operation/extract/request/jobId)
- Experimental parameters [\(experimental.\\*\)](https://docs.zyte.com/zyte-api/usage/reference.html#operation/extract/request/experimental)

#### **SEVENTEEN**

#### **CHANGES**

#### <span id="page-52-1"></span><span id="page-52-0"></span>**17.1 0.18.2 (2024-04-25)**

• The Accept, Accept-Encoding, Accept-Language, and User-Agent headers are now dropped automatically during *[header mapping](#page-34-0)* unless they have user-defined values. This fix can improve success rates on some websites when using [HTTP requests.](https://docs.zyte.com/zyte-api/usage/http.html#zyte-api-http)

### <span id="page-52-2"></span>**17.2 0.18.1 (2024-04-19)**

• extractFrom in [zyte\\_api\\_provider](#page-46-4) or [ZYTE\\_API\\_PROVIDER\\_PARAMS](#page-43-0) overrides [ExtractFrom](#page-49-1) annotations.

### <span id="page-52-3"></span>**17.3 0.18.0 (2024-04-17)**

- Updated requirement versions:
	- **–** [zyte-api](https://python-zyte-api.readthedocs.io/en/stable/index.html) >= 0.5.1
- A new [zyte\\_api\\_provider](#page-46-4) request metadata key offers the same functionality as the [ZYTE\\_API\\_PROVIDER\\_PARAMS](#page-43-0) setting on a per-request basis.
- Fixed support for nested dicts, tuples and lists when defining *[browser actions](#page-23-0)*.

### <span id="page-52-4"></span>**17.4 0.17.3 (2024-03-18)**

• scrapy\_zyte\_api.Addon now adds scrapy\_zyte\_api.providers.ZyteApiProvider to the SCRAPY\_POET\_PROVIDERS [scrapy-poet setting](https://scrapy-poet.readthedocs.io/en/stable/settings.html#settings) if [scrapy-poet](https://scrapy-poet.readthedocs.io/en/stable/index.html) is installed.

### <span id="page-53-0"></span>**17.5 0.17.2 (2024-03-14)**

• Added a [scrapy\\_zyte\\_api.Actions](#page-48-3) dependency.

## <span id="page-53-1"></span>**17.6 0.17.1 (2024-03-11)**

• Added a [scrapy\\_zyte\\_api.Screenshot](#page-48-5) dependency.

### <span id="page-53-2"></span>**17.7 0.17.0 (2024-03-05)**

- Added support for Python 3.12.
- Updated requirement versions:
	- **–** [scrapy-poet](https://scrapy-poet.readthedocs.io/en/stable/index.html) >= 0.22.0
	- **–** [web-poet](https://web-poet.readthedocs.io/en/stable/index.html) >= 0.17.0
- Added a Scrapy add-on, scrapy\_zyte\_api.Addon, which simplifies configuring Scrapy projects to work with scrapy-zyte-api.
- CI improvements.

### <span id="page-53-3"></span>**17.8 0.16.1 (2024-02-23)**

• Fix "extractFrom": "httpResponseBody" causing both [customHttpRequestHeaders](https://docs.zyte.com/zyte-api/usage/reference.html#operation/extract/request/customHttpRequestHeaders) and [requestHeaders,](https://docs.zyte.com/zyte-api/usage/reference.html#operation/extract/request/requestHeaders) which are incompatible with each other, to be set when using automatic request mapping.

### <span id="page-53-4"></span>**17.9 0.16.0 (2024-02-08)**

- Removed support for Python 3.7.
- Updated requirement versions:
	- **–** [scrapy-poet](https://scrapy-poet.readthedocs.io/en/stable/index.html) >= 0.21.0
	- **–** [web-poet](https://web-poet.readthedocs.io/en/stable/index.html) >= 0.16.0
- Added support for web\_poet.AnyResponse dependency.
- Added support to specify the country code via typing. Annotated and [scrapy\\_zyte\\_api.Geolocation](#page-48-2) dependency *(supported only on Python 3.9+)*.
- Improved tests.

### <span id="page-54-0"></span>**17.10 0.15.0 (2024-01-31)**

- Updated requirement versions:
	- **–** [scrapy-poet](https://scrapy-poet.readthedocs.io/en/stable/index.html) >= 0.20.1
- Dependency injection *[through scrapy-poet](#page-22-0)* is now taken into account for request fingerprinting.

Now, when scrapy-poet is installed, the default value of the [ZYTE\\_API\\_FALLBACK\\_REQUEST\\_FINGERPRINTER\\_CLASS](#page-41-3) setting is scrapy\_poet.ScrapyPoetRequestFingerprinter, and a warning will be issued if a custom value is not a subclass of ScrapyPoetRequestFingerprinter.

- [Zyte Smart Proxy Manager special headers](https://docs.zyte.com/smart-proxy-manager.html#spm-request-headers) will now be dropped automatically when using *[transparent mode](#page-12-0)* or *[automatic request parameters](#page-16-0)*. Where possible, they will be replaced with equivalent Zyte API parameters. In all cases, a warning will be issued.
- Covered the configuration of scrapy\_zyte\_api.ScrapyZyteAPISpiderMiddleware in the *[setup documen](#page-8-0)[tation](#page-8-0)*.

ScrapyZyteAPISpiderMiddleware was added in scrapy-zyte-api 0.13.0, and is required to automatically close spiders when all start requests fail because they are pointing to domains forbidden by Zyte API.

## <span id="page-54-1"></span>**17.11 0.14.1 (2024-01-17)**

• The assignment of a custom download slot to requests that use Zyte API now also happens in the spider middleware, not only in the downloader middleware.

This way requests get a download slot assigned before they reach the scheduler, making Zyte API requests work as expected with scrapy.pqueues.DownloaderAwarePriorityQueue.

**Note:** New requests created from downloader middlewares do not get their download slot assigned before they reach the scheduler. So, unless they reuse the metadata from a requests that did get a download slot assigned (e.g. retries, redirects), they will continue not to work as expected with DownloaderAwarePriorityQueue.

## <span id="page-54-2"></span>**17.12 0.14.0 (2024-01-15)**

- Updated requirement versions:
	- **–** andi >= 0.6.0
	- **–** scrapy-poet >= 0.19.0
	- **–** zyte-common-items >= 0.8.0
- Added support for zyte\_common\_items.JobPosting to the scrapy-poet provider.

### <span id="page-55-0"></span>**17.13 0.13.0 (2023-12-13)**

- Updated requirement versions:
	- $-$  andi  $> = 0.5.0$
	- **–** scrapy-poet >= 0.18.0
	- **–** web-poet >= 0.15.1
	- **–** zyte-api >= 0.4.8
- The spider is now closed and the finish reason is set to "zyte\_api\_bad\_key" or "zyte\_api\_suspended\_account" when receiving "Authentication Key Not Found" or "Account Suspended" responses from Zyte API.
- The spider is now closed and the finish reason is set to "failed\_forbidden\_domain" when all start requests fail because they are pointing to domains forbidden by Zyte API.
- The spider is now closed and the finish reason is set to "plugin\_conflict" if both scrapy-zyte-smartproxy and the transparent mode of scrapy-zyte-api are enabled.
- The extractFrom extraction option can now be requested by annotating the dependency with a scrapy\_zyte\_api.ExtractFrom member (e.g. product: typing.Annotated[Product, ExtractFrom.httpResponseBody]).
- The Set-Cookie header is now removed from the response if the cookies were returned by Zyte API (as "experimental.responseCookies").
- The request fingerprinting was improved by refining which parts of the request affect the fingerprint.
- Zyte API Request IDs are now included in the error logs.
- Split README.rst into multiple documentation files and publish them on ReadTheDocs.
- Improve the documentation for the ZYTE\_API\_MAX\_REQUESTS setting.
- Test and CI improvements.

### <span id="page-55-1"></span>**17.14 0.12.2 (2023-10-19)**

- Unused <data type>Options (e.g. productOptions) are now dropped from ZYTE\_API\_PROVIDER\_PARAMS when sending the Zyte API request
- When logging Zyte API requests, truncation now uses ". . . " instead of Unicode ellipsis.

## <span id="page-55-2"></span>**17.15 0.12.1 (2023-09-29)**

• The new \_ZYTE\_API\_USER\_AGENT setting allows customizing the user agent string reported to Zyte API.

Note that this setting is only meant for libraries and frameworks built on top of scrapy-zyte-api, to report themselves to Zyte API, for client software tracking and monitoring purposes. The value of this setting is *not* the User-Agent header sent to upstream websites when using Zyte API.

### <span id="page-56-0"></span>**17.16 0.12.0 (2023-09-26)**

- A new ZYTE\_API\_PROVIDER\_PARAMS setting allows setting Zyte API parameters, like geolocation, to be included in all Zyte API requests by the scrapy-poet provider.
- A new scrapy-zyte-api/request\_args/<parameter> stat, counts the number of requests containing a given Zyte API request parameter. For example, scrapy-zyte-api/request\_args/url counts the number of Zyte API requests with the URL parameter set (which should be all of them).

Experimental is treated as a namespace, and its parameters are the ones counted, i.e. there is no scrapy-zyte-api/request\_args/experimental stat, but there are stats like scrapy-zyte-api/ request\_args/experimental.responseCookies.

## <span id="page-56-1"></span>**17.17 0.11.1 (2023-08-25)**

- scrapy-zyte-api 0.11.0 accidentally increased the minimum required version of scrapy-poet from 0.10.0 to 0.11.0. We have reverted that change and implemented measures to prevent similar accidents in the future.
- Automatic parameter mapping no longer warns about dropping the Accept-Encoding header when the header value matches the Scrapy default.
- The README now mentions additional changes that may be necessary when switching Twisted reactors on existing projects.
- The README now explains how status codes, from Zyte API or from wrapped responses, are reflected in Scrapy stats.

### <span id="page-56-2"></span>**17.18 0.11.0 (2023-08-07)**

- Added a ZYTE\_API\_MAX\_REQUESTS setting to limit the number of successful Zyte API requests that a spider can send. Reaching the limit stops the spider.
- Setting requestCookies to [] in the zyte\_api\_automap request metadata field now triggers a warning.

### <span id="page-56-3"></span>**17.19 0.10.0 (2023-07-14)**

- Added more data types to the scrapy-poet provider:
	- **–** zyte\_common\_items.ProductList
	- **–** zyte\_common\_items.ProductNavigation
	- **–** zyte\_common\_items.Article
	- **–** zyte\_common\_items.ArticleList
	- **–** zyte\_common\_items.ArticleNavigation
- Moved the new dependencies added in 0.9.0 and needed only for the scrapy-poet provider (scrapy-poet, web-poet, zyte-common-items) into the new optional feature [provider].
- Improved result caching in the scrapy-poet provider.
- Added a new setting, ZYTE\_API\_USE\_ENV\_PROXY, which can be set to True to access Zyte API using a proxy configured in the local environment.
- Fixed getting the Scrapy Cloud job ID.
- Improved the documentation.
- Improved the CI configuration.

### <span id="page-57-0"></span>**17.20 0.9.0 (2023-06-13)**

- New and updated requirements:
	- **–** packaging >= 20.0
	- **–** scrapy-poet >= 0.9.0
	- **–** web-poet >= 0.13.0
	- **–** zyte-common-items
- Added a scrapy-poet provider for Zyte API. Currently supported data types:
	- **–** web\_poet.BrowserHtml
	- **–** web\_poet.BrowserResponse
	- **–** zyte\_common\_items.Product
- Added a zyte\_api\_default\_params request meta key which allows users to ignore the ZYTE\_API\_DEFAULT\_PARAMS setting for individual requests.
- CI fixes.

### <span id="page-57-1"></span>**17.21 0.8.4 (2023-05-26)**

• Fixed an exception raised by the downloader middleware when cookies were enabled.

### <span id="page-57-2"></span>**17.22 0.8.3 (2023-05-17)**

- Made Python 3.11 support official.
- Added support for the upcoming automatic extraction feature of Zyte API.
- Included a descriptive message in the exception that triggers when the download handler cannot be initialized.
- Clarified that LOG\_LEVEL must be DEBUG for ZYTE\_API\_LOG\_REQUESTS messages to be visible.

### <span id="page-57-3"></span>**17.23 0.8.2 (2023-05-02)**

- Fixed the handling of response cookies without a domain.
- CI fixes

#### <span id="page-58-0"></span>**17.24 0.8.1 (2023-04-13)**

- Fixed an AssertionError when cookies are disabled.
- Added links to the README to improve navigation from GitHub.
- Added a license file (BSD-3-Clause).

## <span id="page-58-1"></span>**17.25 0.8.0 (2023-03-28)**

- Added experimental cookie support:
	- **–** The experimental.responseCookies response parameter is now mapped to the response headers as Set-Cookie headers, as well as added to the cookiejar of the request.
	- **–** A new boolean setting, ZYTE\_API\_EXPERIMENTAL\_COOKIES\_ENABLED, can be set to True to enable automatic mapping of cookies from a request cookiejar into the experimental.requestCookies Zyte API parameter.
- ZyteAPITextResponse is now a subclass of HtmlResponse, so that the open\_in\_browser function of Scrapy uses the .html extension for Zyte API responses.

While not ideal, this is much better than the previous behavior, where the .html extension was *never* used for Zyte API responses.

• ScrapyZyteAPIDownloaderMiddleware now also supports non-string slot IDs.

## <span id="page-58-2"></span>**17.26 0.7.1 (2023-01-25)**

- It is now possible to [log the parameters of requests sent.](https://github.com/scrapy-plugins/scrapy-zyte-api#logging-request-parameters)
- Stats for HTTP and HTTPS traffic used to be kept separate, and only one of those sets of stats would be reported. This is fixed now.
- Fixed some code examples and references in the README.

## <span id="page-58-3"></span>**17.27 0.7.0 (2022-12-09)**

When upgrading, you should set the following in your Scrapy settings:

```
DOWNLOADER_MIDDLEWARES = {
    "scrapy_zyte_api.ScrapyZyteAPIDownloaderMiddleware": 1000,
}
# only applicable for Scrapy 2.7+
REQUEST_FINGERPRINTER_CLASS = "scrapy_zyte_api.ScrapyZyteAPIRequestFingerprinter"
```
- Fixes the issue where scrapy-zyte-api is slow when Scrapy Cloud has Autothrottle Addon enabled. The new ScrapyZyteAPIDownloaderMiddleware fixes this.
- It now supports Scrapy 2.7's new REQUEST\_FINGERPRINTER\_CLASS which ensures that Zyte API requests are properly fingerprinted. This addresses the issue where Scrapy marks POST requests as duplicate if they point to the same URL despite having different request bodies. As a workaround, users were marking their requests with dont\_filter=True to prevent such dupe filtering.

For users having scrapy  $> = 2.7$ , you can simply update your Scrapy settings to have REQUEST\_FINGERPRINTER\_CLASS = "scrapy\_zyte\_api.ScrapyZyteAPIRequestFingerprinter".

If your Scrapy project performs other requests aside from Zyte API, you can set ZYTE\_API\_FALLBACK\_REQUEST\_FINGERPRINTER\_CLASS = "custom.RequestFingerprinter" to allow custom fingerprinting. By default, the default Scrapy request fingerprinter is used for non-Zyte API requests.

For users having scrapy < 2.7, check the following link to see different ways on handling the duplicate request issue: [https://github.com/scrapy-plugins/scrapy-zyte-api#request-fingerprinting-before-scrapy-27.](https://github.com/scrapy-plugins/scrapy-zyte-api#request-fingerprinting-before-scrapy-27)

More information about the request fingerprinting topic can be found in [https://github.com/scrapy-plugins/](https://github.com/scrapy-plugins/scrapy-zyte-api#request-fingerprinting) [scrapy-zyte-api#request-fingerprinting.](https://github.com/scrapy-plugins/scrapy-zyte-api#request-fingerprinting)

• Various improvements to docs and tests.

### <span id="page-59-0"></span>**17.28 0.6.0 (2022-10-20)**

- Add a ZYTE\_API\_TRANSPARENT\_MODE setting, False by default, which can be set to True to make all requests use Zyte API by default, with request parameters being automatically mapped to Zyte API parameters.
- Add a Request meta key, zyte\_api\_automap, that can be used to enable automatic request parameter mapping for specific requests, or to modify the outcome of automatic request parameter mapping for specific requests.
- Add a ZYTE\_API\_AUTOMAP\_PARAMS setting, which is a counterpart for ZYTE\_API\_DEFAULT\_PARAMS that applies to requests where automatic request parameter mapping is enabled.
- Add the ZYTE\_API\_SKIP\_HEADERS and ZYTE\_API\_BROWSER\_HEADERS settings to control the automatic mapping of request headers.
- Add a ZYTE\_API\_ENABLED setting, True by default, which can be used to disable this plugin.
- Document how Zyte API responses are mapped to Scrapy response subclasses.

### <span id="page-59-1"></span>**17.29 0.5.1 (2022-09-20)**

- Raise the minimum dependency of Zyte API's Python API to zyte-api>=0.4.0. This changes all the requests to Zyte API to have have Accept-Encoding: br and automatically decompress brotli responses.
- Rename "Zyte Data API" to simply "Zyte API" in the README.
- Lower the minimum Scrapy version from 2.6.0 to 2.0.1.

## <span id="page-59-2"></span>**17.30 0.5.0 (2022-08-25)**

- Zyte Data API error responses (after retries) are no longer ignored, and instead raise a zyte\_api.aio.errors. RequestError exception, which allows user-side handling of errors and provides better feedback for debugging.
- Allowed retry policies to be specified as import path strings, which is required for the ZYTE\_API\_RETRY\_POLICY setting, and allows requests with the zyte\_api\_retry\_policy request.meta key to remain serializable.
- Fixed the naming of stats for some error types.
- Updated the output examples on the README.

### <span id="page-60-0"></span>**17.31 0.4.2 (2022-08-03)**

- Cleaned up Scrapy stats names: fixed an issue with //, renamed scrapy-zyte-api/api\_error\_types/.. to scrapy-zyte-api/error\_types/.., added scrapy-zyte-api/error\_types/<empty> for cases error type is unknown;
- Added error type to the error log messages
- Testing improvements

### <span id="page-60-1"></span>**17.32 0.4.1 (2022-08-02)**

Fixed incorrect 0.4.0 release.

### <span id="page-60-2"></span>**17.33 0.4.0 (2022-08-02)**

- Requires a more recent Python client library [zyte-api](https://github.com/zytedata/python-zyte-api) 0.3.0.
- Stats from zyte-api are now copied into Scrapy stats. The scrapy-zyte-api/request\_count stat has been renamed to scrapy-zyte-api/processed accordingly.

### <span id="page-60-3"></span>**17.34 0.3.0 (2022-07-22)**

- CONCURRENT\_REQUESTS Scrapy setting is properly supported; in previous releases max concurrency of Zyte API requests was limited to 15.
- The retry policy for Zyte API requests can be overridden, using either ZYTE\_API\_RETRY\_POLICY setting or zyte\_api\_retry\_policy request.meta key.
- Proper response.status is set when Zyte API returns statusCode field.
- URL of the Zyte API server can be set using ZYTE\_API\_URL Scrapy setting. This feature is currently used in tests.
- The minimum required Scrapy version (2.6.0) is now enforced in setup.py.
- Test and documentation improvements.

### <span id="page-60-4"></span>**17.35 0.2.0 (2022-05-31)**

- Remove the Content-Decoding header when returning the responses. This prevents Scrapy from decompressing already decompressed contents done by Zyte Data API. Otherwise, this leads to errors inside Scrapy's HttpCompressionMiddleware.
- Introduce ZyteAPIResponse and ZyteAPITextResponse which are subclasses of scrapy.http.Response and scrapy.http.TextResponse respectively. These new response classes hold the raw Zyte Data API response in the raw\_api\_response attribute.
- Introduce a new setting named ZYTE\_API\_DEFAULT\_PARAMS.
	- **–** At the moment, this only applies to Zyte API enabled scrapy.Request (which is declared by having the zyte\_api parameter in the Request meta having valid parameters, set to True, or {}).
- Specify in the **README** to set dont\_filter=True when using the same URL but with different zyte\_api parameters in the Request meta. This is a current workaround since Scrapy will tag them as duplicate requests and will result in duplication filtering.
- Various documentation improvements.

## <span id="page-61-0"></span>**17.36 0.1.0 (2022-02-03)**

• Initial release

#### **INDEX**

### <span id="page-62-0"></span>A

Actions (*class in scrapy\_zyte\_api*), [43](#page-48-6) actions() (*in module scrapy\_zyte\_api*), [44](#page-49-3)

#### B

body (*scrapy\_zyte\_api.responses.ZyteAPIResponse attribute*), [32](#page-37-8) body (*scrapy\_zyte\_api.responses.ZyteAPITextResponse attribute*), [33](#page-38-1) body (*scrapy\_zyte\_api.Screenshot attribute*), [44](#page-49-3) browserHtml (*scrapy\_zyte\_api.ExtractFrom attribute*), [44](#page-49-3)

### G

Geolocation (*class in scrapy\_zyte\_api*), [43](#page-48-6)

### H

headers (*scrapy\_zyte\_api.responses.ZyteAPIResponse attribute*), [32](#page-37-8) headers (*scrapy\_zyte\_api.responses.ZyteAPITextResponse attribute*), [32](#page-37-8) httpResponseBody (*scrapy\_zyte\_api.ExtractFrom attribute*), [44](#page-49-3)

## R

raw\_api\_response (*scrapy\_zyte\_api.responses.ZyteAPIResponse* U *attribute*), [32](#page-37-8) raw\_api\_response (*scrapy\_zyte\_api.responses.ZyteAPITextResponse tribute*), [32](#page-37-8) *attribute*), [33](#page-38-1) reqmeta zyte\_api, [41](#page-46-5) zyte\_api\_automap, [41](#page-46-5) zyte\_api\_default\_params, [41](#page-46-5) zyte\_api\_provider, [41](#page-46-5) zyte\_api\_retry\_policy, [42](#page-47-1) results (*scrapy\_zyte\_api.Actions attribute*), [43](#page-48-6) url (*scrapy\_zyte\_api.responses.ZyteAPIResponse at*url (*scrapy\_zyte\_api.responses.ZyteAPITextResponse attribute*), [32](#page-37-8) Z zyte\_api reqmeta, [41](#page-46-5) zyte\_api\_automap

#### S

Screenshot (*class in scrapy\_zyte\_api*), [43](#page-48-6) setting ZYTE\_API\_AUTOMAP\_PARAMS, [35](#page-40-4)

ZYTE\_API\_BROWSER\_HEADERS, [35](#page-40-4) ZYTE\_API\_COOKIE\_MIDDLEWARE, [35](#page-40-4) ZYTE\_API\_DEFAULT\_PARAMS, [35](#page-40-4) ZYTE\_API\_ENABLED, [36](#page-41-5) ZYTE\_API\_EXPERIMENTAL\_COOKIES\_ENABLED, [36](#page-41-5) ZYTE\_API\_FALLBACK\_REQUEST\_FINGERPRINTER\_CLASS, [36](#page-41-5) ZYTE\_API\_KEY, [36](#page-41-5) ZYTE\_API\_LOG\_REQUESTS, [36](#page-41-5) ZYTE\_API\_LOG\_REQUESTS\_TRUNCATE, [37](#page-42-4) ZYTE\_API\_MAX\_COOKIES, [37](#page-42-4) ZYTE\_API\_MAX\_REQUESTS, [37](#page-42-4) ZYTE\_API\_PROVIDER\_PARAMS, [37](#page-42-4) ZYTE\_API\_RETRY\_POLICY, [38](#page-43-4) ZYTE\_API\_SKIP\_HEADERS, [38](#page-43-4) ZYTE\_API\_TRANSPARENT\_MODE, [38](#page-43-4) ZYTE\_API\_USE\_ENV\_PROXY, [38](#page-43-4) status (*scrapy\_zyte\_api.responses.ZyteAPIResponse attribute*), [32](#page-37-8)

status (*scrapy\_zyte\_api.responses.ZyteAPITextResponse attribute*), [32](#page-37-8)

#### T

text (*scrapy\_zyte\_api.responses.ZyteAPITextResponse attribute*), [33](#page-38-1)

reqmeta, [41](#page-46-5) ZYTE\_API\_AUTOMAP\_PARAMS setting, [35](#page-40-4) ZYTE\_API\_BROWSER\_HEADERS setting, [35](#page-40-4) ZYTE\_API\_COOKIE\_MIDDLEWARE

setting, [35](#page-40-4) ZYTE\_API\_DEFAULT\_PARAMS setting, [35](#page-40-4) zyte\_api\_default\_params reqmeta, [41](#page-46-5) ZYTE\_API\_ENABLED setting, [36](#page-41-5) ZYTE\_API\_EXPERIMENTAL\_COOKIES\_ENABLED setting, [36](#page-41-5) ZYTE\_API\_FALLBACK\_REQUEST\_FINGERPRINTER\_CLASS setting, [36](#page-41-5) ZYTE\_API\_KEY setting, [36](#page-41-5) ZYTE\_API\_LOG\_REQUESTS setting, [36](#page-41-5) ZYTE\_API\_LOG\_REQUESTS\_TRUNCATE setting, [37](#page-42-4) ZYTE\_API\_MAX\_COOKIES setting, [37](#page-42-4) ZYTE\_API\_MAX\_REQUESTS setting, [37](#page-42-4) zyte\_api\_provider reqmeta, [41](#page-46-5) ZYTE\_API\_PROVIDER\_PARAMS setting, [37](#page-42-4) ZYTE\_API\_RETRY\_POLICY setting, [38](#page-43-4) zyte\_api\_retry\_policy reqmeta, [42](#page-47-1) ZYTE\_API\_SKIP\_HEADERS setting, [38](#page-43-4) ZYTE\_API\_TRANSPARENT\_MODE setting, [38](#page-43-4) ZYTE\_API\_USE\_ENV\_PROXY setting, [38](#page-43-4) ZyteAPIResponse (*class in scrapy\_zyte\_api.responses*), [32](#page-37-8) ZyteAPITextResponse (*class in scrapy\_zyte\_api.responses*), [32](#page-37-8)